### **mouser.com**

# Arduino Uno reference guide

Arduino Uno reference guide

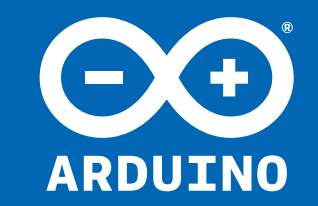

**void Setup() void Loop()**

**// Single Line Comment /\*..\*/ Multi Line Comment #define ANSWER 42 #include <myLib.h>**

- **= assignment**
- **+,- addition, subtraction**
- **\*,/ multiplication, division**
- **% modulo**
- **== equal to**
- **!= not equal to**
- **< less than**
- **<= less than or equal to**

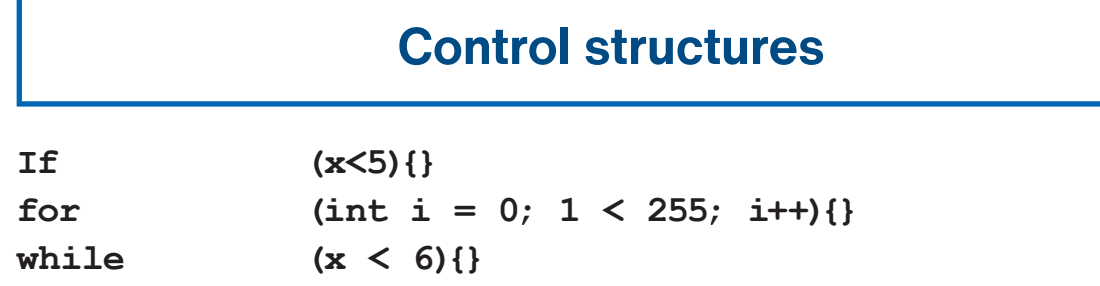

- **& Reference Operator**
- **\* Deference Operator**

## **Data types**

## **Strings**

## **Conversion**

## **Qualifiers**

## **Interrupts**

## **Time**

**Math**

### **Tone**

### **Arrays**

## **Analog i/o**

## **Digital i/o**

## **Serial communication**

- **& Bitwise AND**
- **| Bitwise OR ^ Bitwise XOR**
- **˜ Bitwise NOT**

**char S1[15]; char S2[8]='A'r'd'u'i'n'o'; char S3[8]='A'r'd'u'i'n'o'\0'; char S4[]="Arduino"; char S5[8]="Arduino"; char S6[15]="Arduino"**

**char() int() long() byte() word() float()**

**static Persist between calls volatile Use RAM (nice for ISR) const Mark read-only PROGMEN Use flash memory**

**attachInterrupt (Interrupt,function, type) detachInterrupt (Interrupt) boolean (Interrupt) interrupts ()**

**unsigned long millis() 50 days overflow unsigned long micros() 70 min overflow delay(ms) delayMicroseconds(us)**

**min(x,y) max(x,y) abs(x) sin(rad) cos(rad) tan(rad) pow(base, exponent) map(val, fromL, fromH, toL, toH) constrain(val, fromL, toH)**

**tone (pin, freqhz) tone (pin, freqhz, duration \_ ms) noTone (pin)**

**shiftOut (dataPin, clockPin, how, value) unsigned log pulseIn (pin, [HIGH,LOW])**

**int myInts[6]; in myPins[]=2,4,8,5,6; int myVals[6]=2,4,9,3,5;)**

**analogReference(EXTERNAL, INTERNAL) analogRead(pin) analogWrite(pin, value)**

**pinMode(PIN,[INPUT, OUTPUT]) digitalRead(pin) digitalWrite(pin, value)**

**Serial.begin(speed) Serial.print("Text") Serial.printIn("Text")**

- **++ Increment**
- **-- Decre**
- **+= Compound Addition**
- **&= Compound Bitwise AND**

**void** 

**boolean 0,1, false, true char e.g.'a'-128 > 127 unsigned char 0 > 255 int -32.768 > 32.767 unsigned int 0 > 65535 long -2.147.483.648 > 2.147.483.647 float -3,4028235E+38 > 3.402835E+28 sizeof(myint) returns 2 bytes**

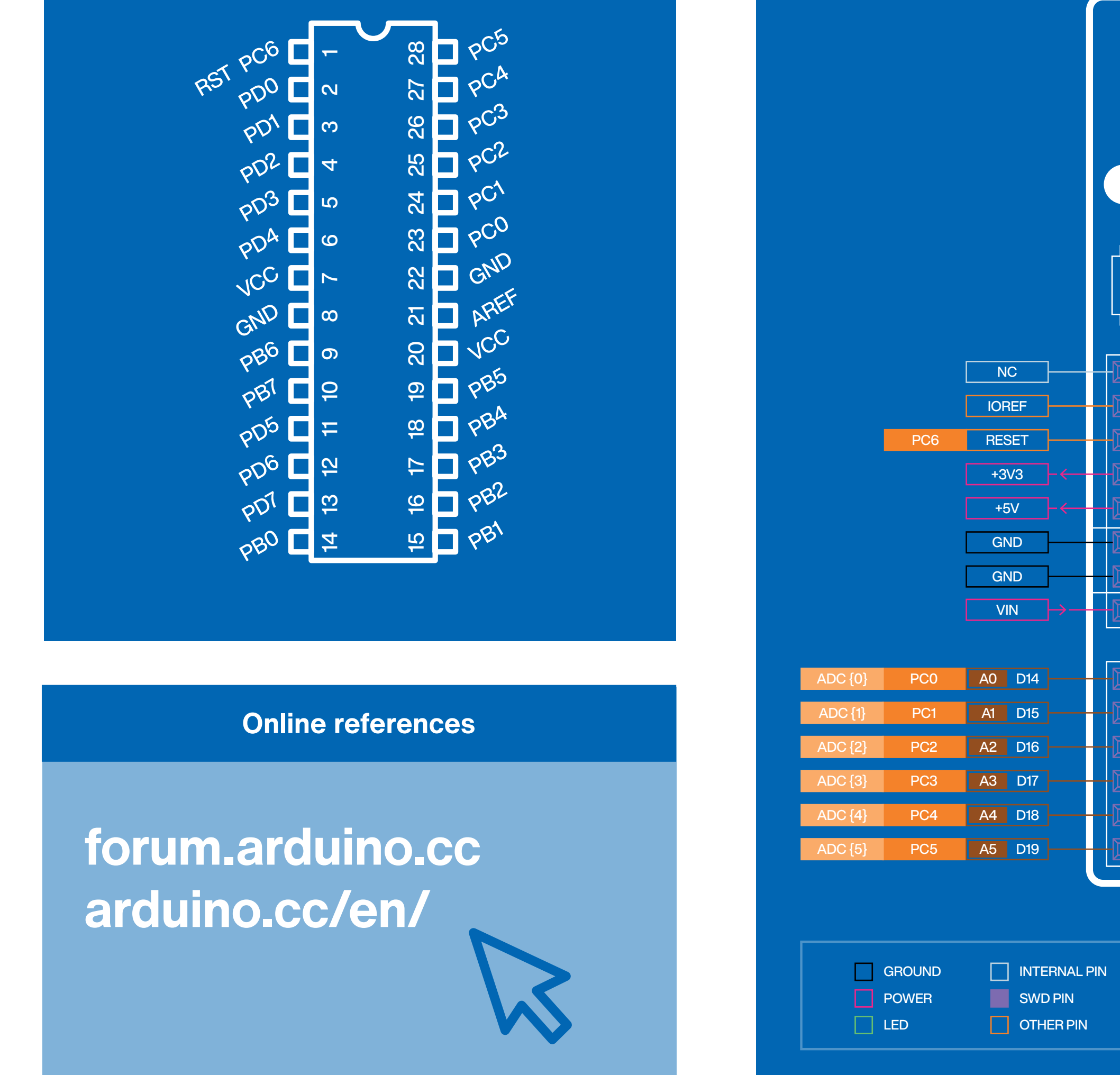

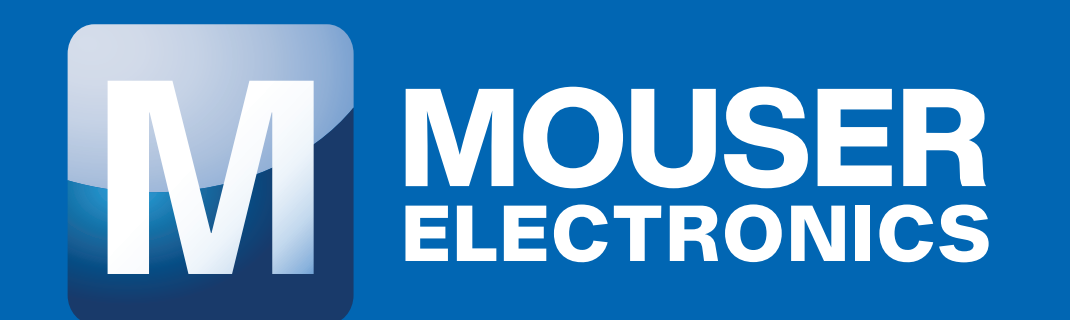

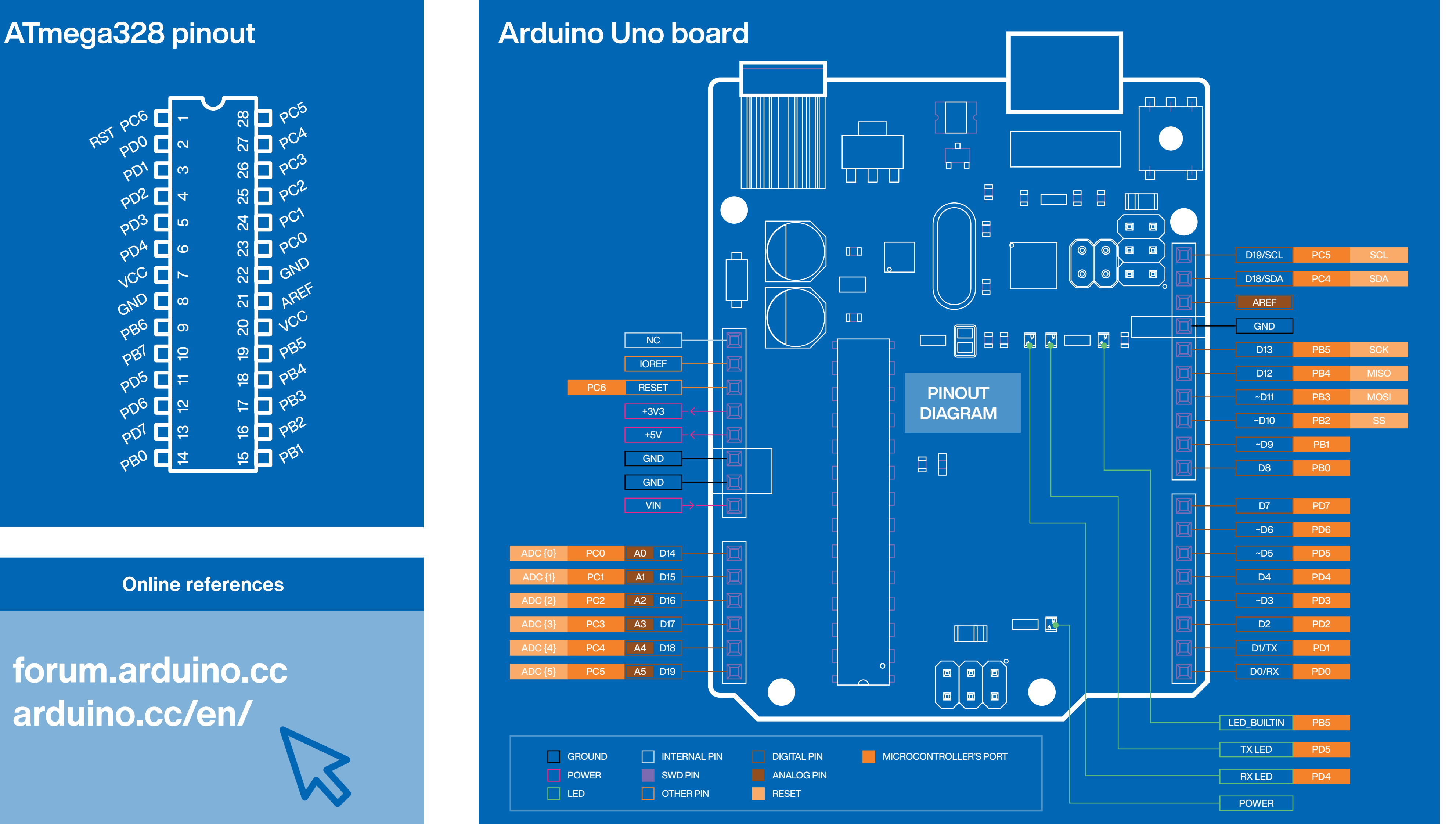

## **Further syntax**

## **General operators**

### **Pointer access**

## **Structure Pseudo random numbers**

## **Bitwise operators**

## **Compound operators**

**randomSeed(seed) long random(max) long random(min,max)**